## **DoRIS** Dokumentenmanagement

## Effizienter arbeiten durch neue Funktionen

## **DoRIS Office Extension**

Die DoRIS Office Extension ist eine DoRIS Erweiterung, die LibreOffice- oder OpenOffice-Dokumente, wie Text-Dokumente, Tabellen oder Präsentationen, direkt aus der Anwendung in DoRIS übernimmt. So werden aktenrelevante Office Dokumente einfach, sicher und vollständig in der entsprechenden Akte in DoRIS abgelegt und archiviert.

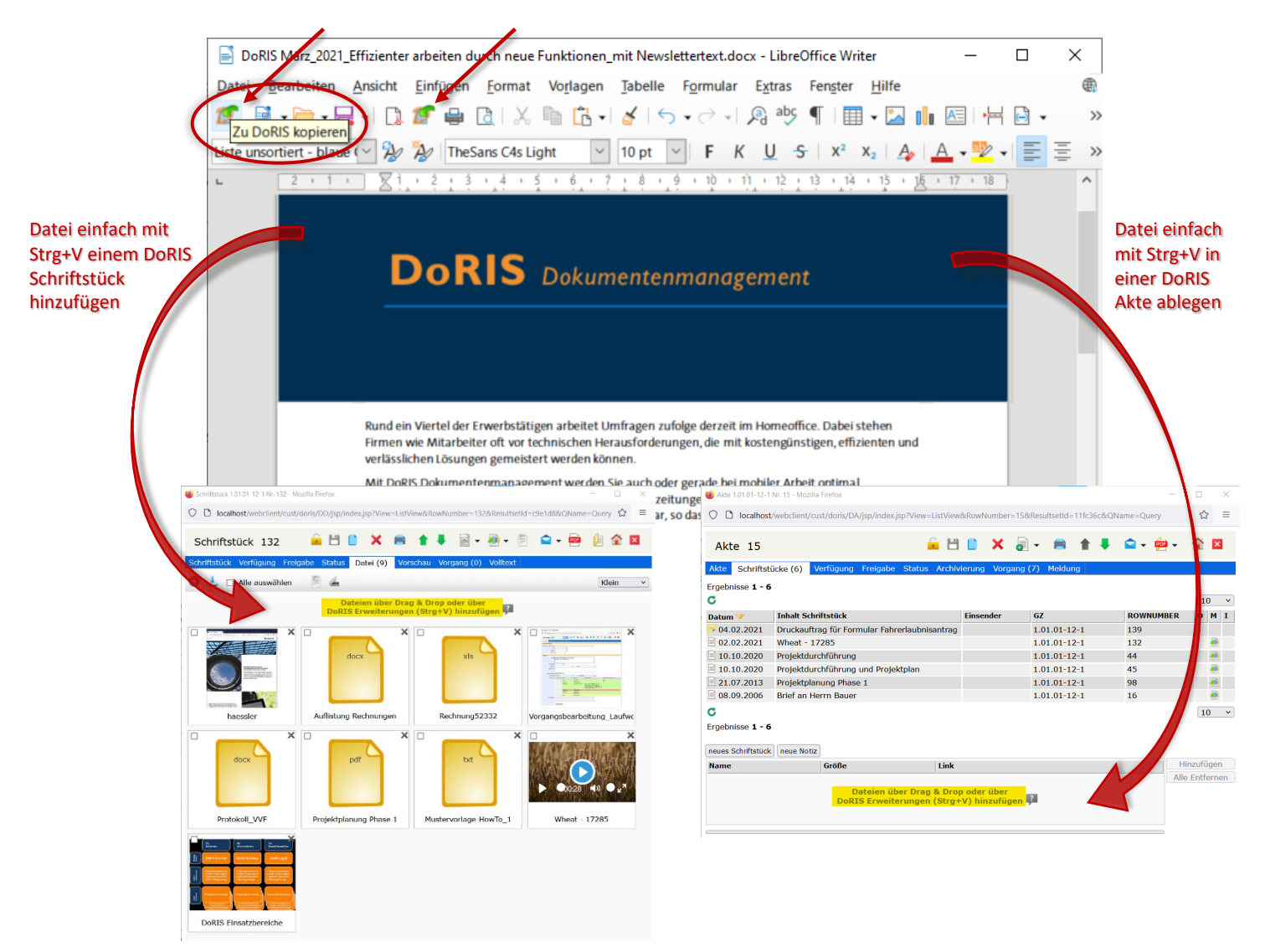

HAESSLER